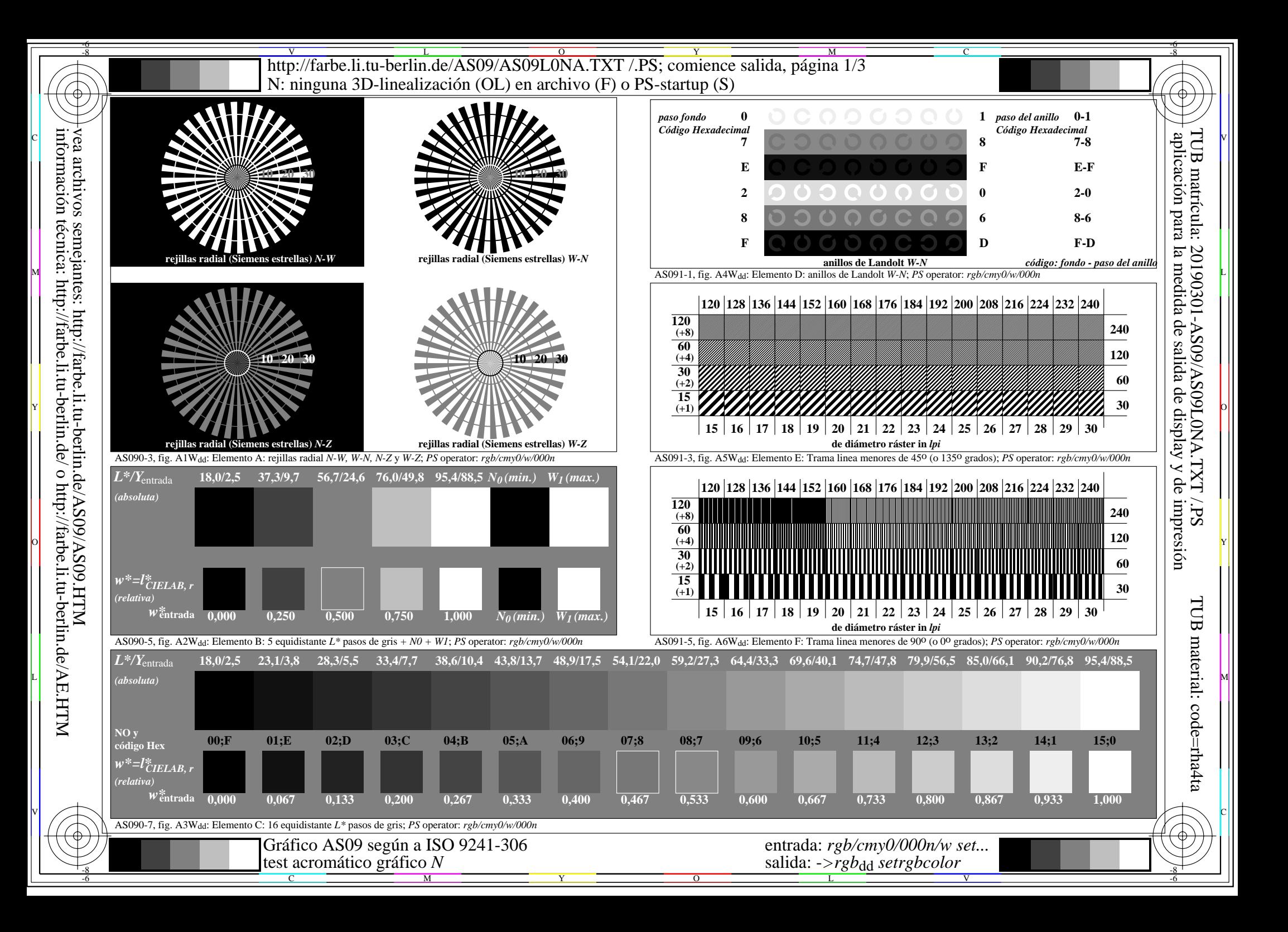

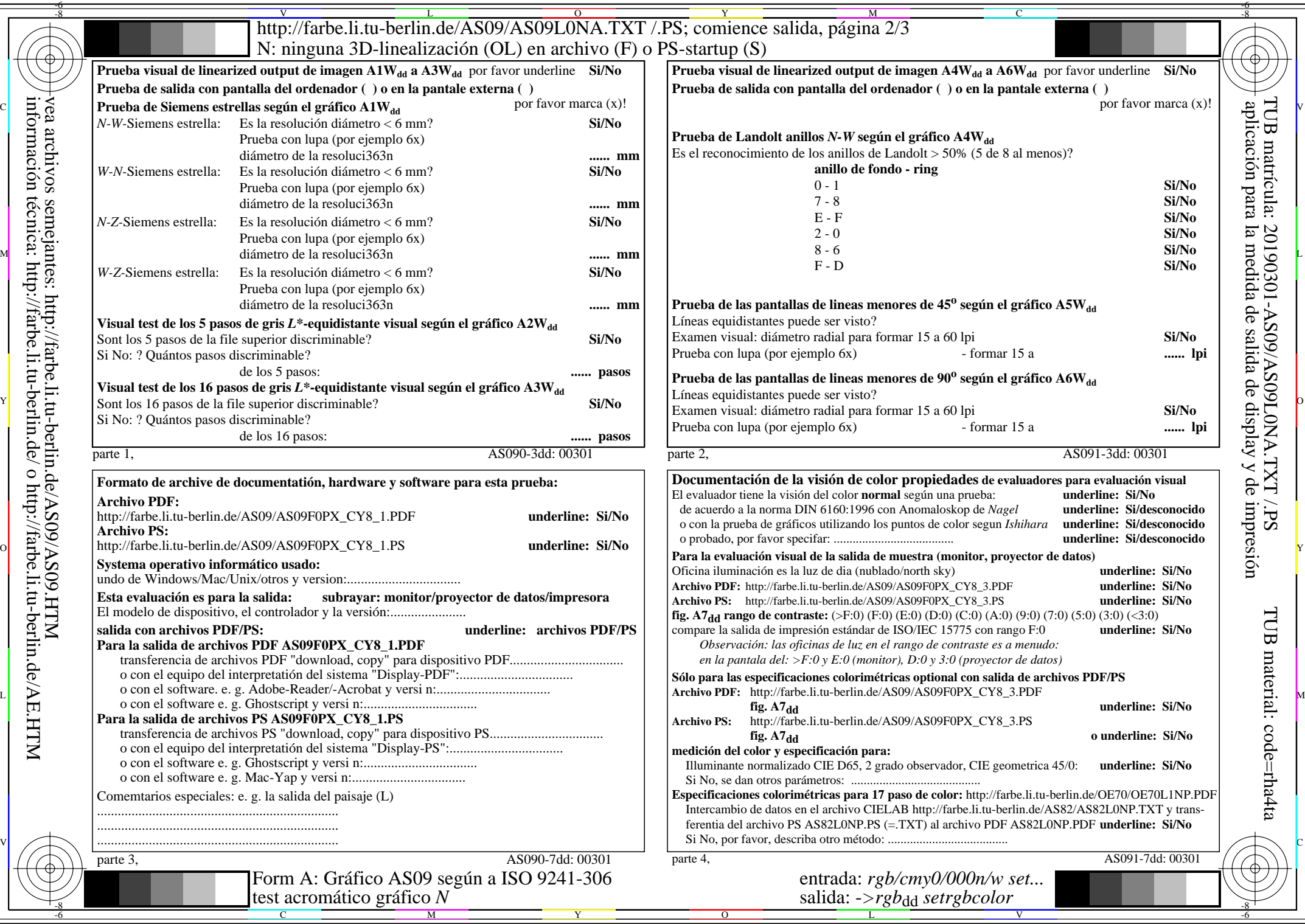

información técnica: http://farbe.li.tu-berlin.de/ o http://farbe.li.tu-berlin.de/AE.HTM

Multip://farbe.li.tu-berlin.de/AS09/AS09L0NA.TXT /.PS; comience salida, página 3/3 -6 -8 N: ninguna 3D-linealización (OL) en archivo (F) o PS-startup (S)

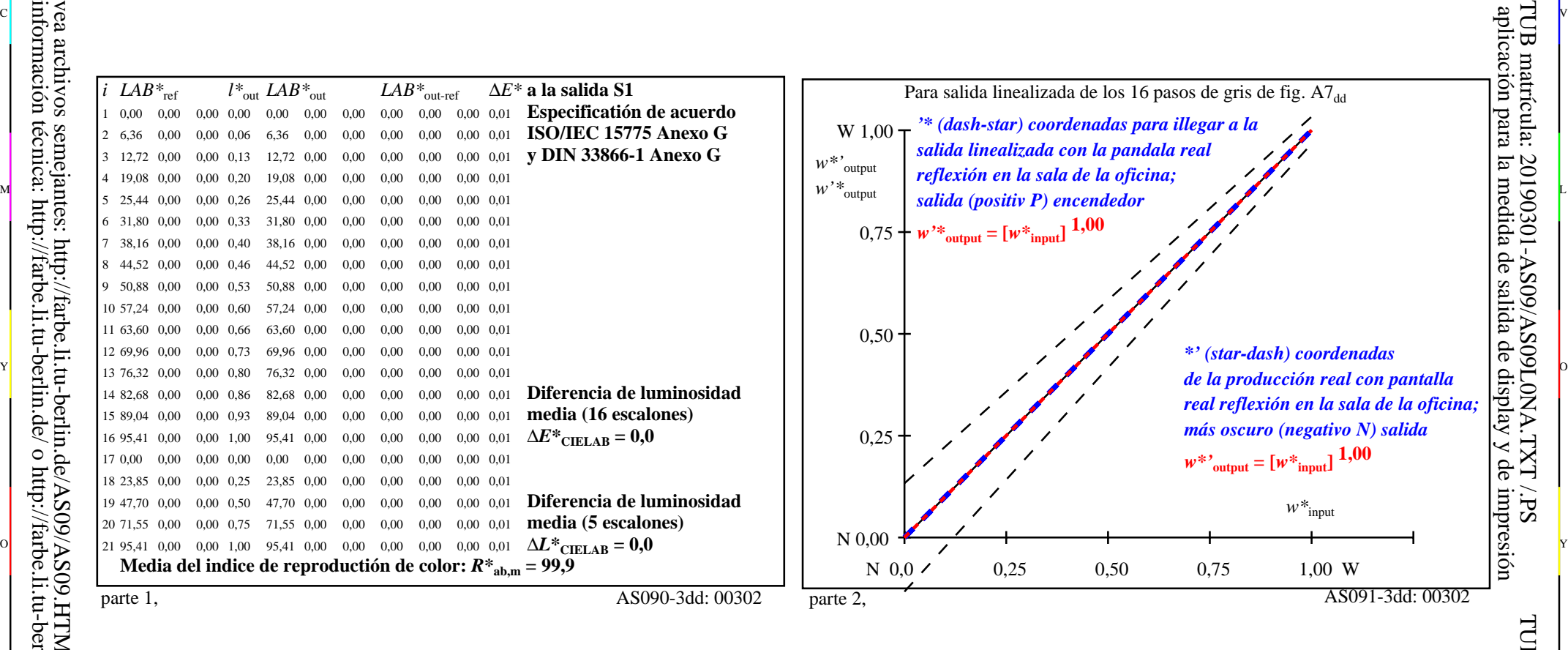

or 그 그 사이트 또는 그 그 사이트 그 그 사이트 그 그 사이트 그 그 사이트 그 그 사이트 그 그 사이트 그 그 사이트 그 그 사이트 그 그 사이트 그 그 사이트 그 그 사<br>이 그 그 사이트 그 그 사이트 그 그 사이트 그 그 사이트 그 그 사이트 그 그 사이트 그 그 사이트 그 그 사이트 그 그 사이트 그 사이트 그 사이트 그 사이트 그 사이트 그 사이트 그 사이트

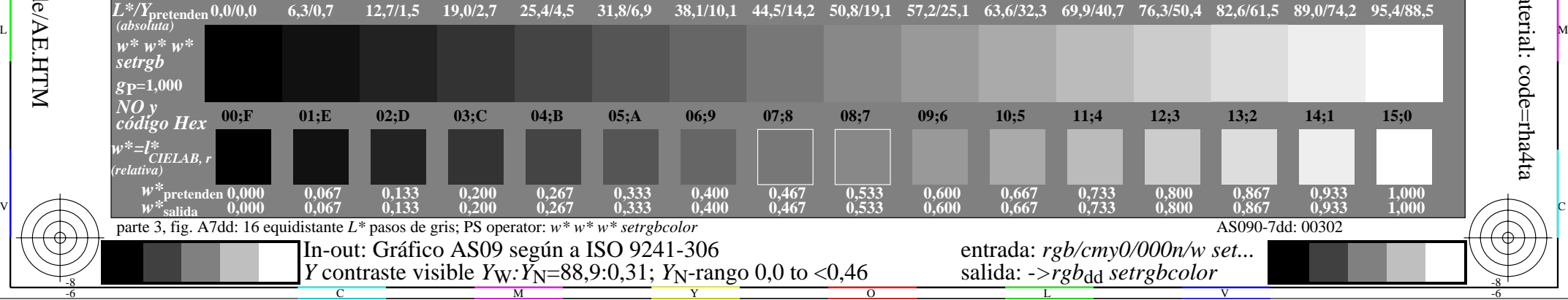

 $\overline{O}$ 

L

V

-6

TUB material: code=rha4ta

-6

TUB matrícula: 20190301-AS09/AS09L0NA.TXT /.PS

 $\overline{\text{Sd}}$ 

C

Y

vea archivos semejantes: http://farbe.li.tu-berlin.de/AS09/AS09.HTM información técnica: http://farbe.li.tu-berlin.de/ o http://farbe.li.tu-berlin.de/AE.HTM

-8

C

M